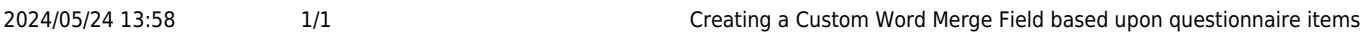

## **Creating a Custom Word Merge Field based upon questionnaire items**

IQX comes with a list of standard Word Merge fields, available in the 'Insert fields' section when working with document templates. If required, the system administrator can add additional word merge fields.

This is done from the **Maintenance** menu → **Database Setup** → **Custom Word Merge Fields** section.

From here, the following table is displayed:

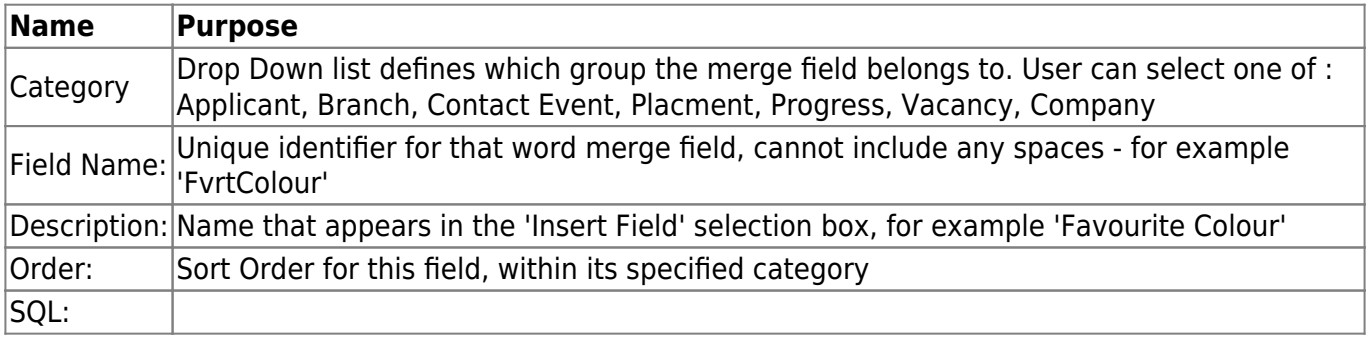

Back to [Technical Help Section list](http://www.iqxusers.co.uk/iqxhelp/doku.php?id=technical:6_technical_help) Back to ['How To' guides for IQX system administrators](http://www.iqxusers.co.uk/iqxhelp/doku.php?id=7_config_guides)

From: <https://iqxusers.co.uk/iqxhelp/> - **iqx**

Permanent link: **<https://iqxusers.co.uk/iqxhelp/doku.php?id=sa12-00>**

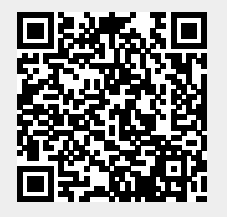

Last update: **2017/12/01 16:35**

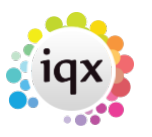